Частное образовательное учреждение высшего образования «Международный Институт Дизайна и Сервиса» (ЧОУВО МИДиС)

#### **ПРОЕКТ ПО ИНФОРМАТИКЕ**

#### На тему: «Создание многостраницного сайта (Название компании) в конструкторе Tilda»

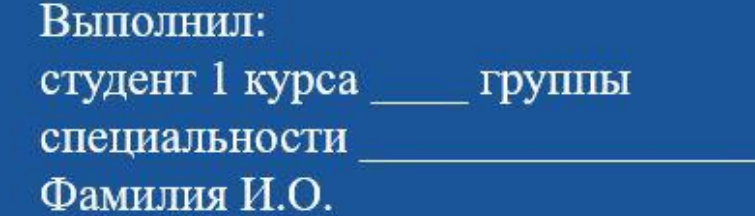

Проверил: Хаятова Л.Р.

Челябинск 2021

### **Цель** – создание многостраничного сайта компании «Название» в конструкторе Tilda

# **Задачи:**

- 1. Придумать компанию, определить ее сферу деятельности
- 2. Изучить и проанализировать сайты аналогичных компаний в этой сфере деятельности в сети интернет
- 3. Определить структуру своего будущего сайта
- 4. Научиться верстать многостраничный сайт в конструкторе Tilda

## О компании «Название»

- •Идея?
- •Чем занимается?
- •Какая сфера деятельности?

# **Анализ сайтов конкурентов**

Фото+ссылка (можно на фото настроить гиперссылку)

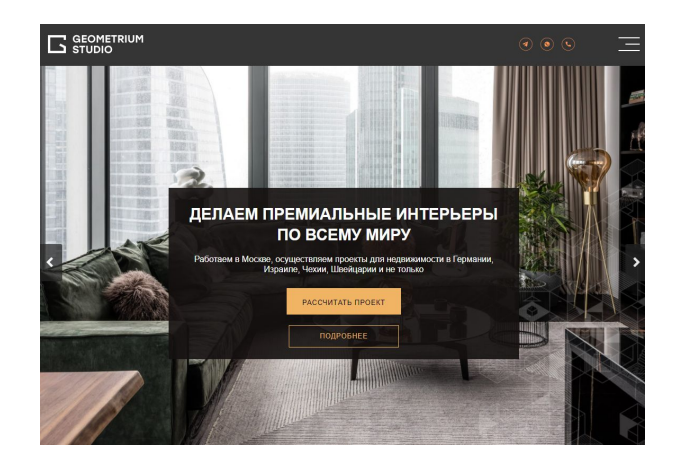

Пример ссылки на фото: Пример ссылки по кнопке:

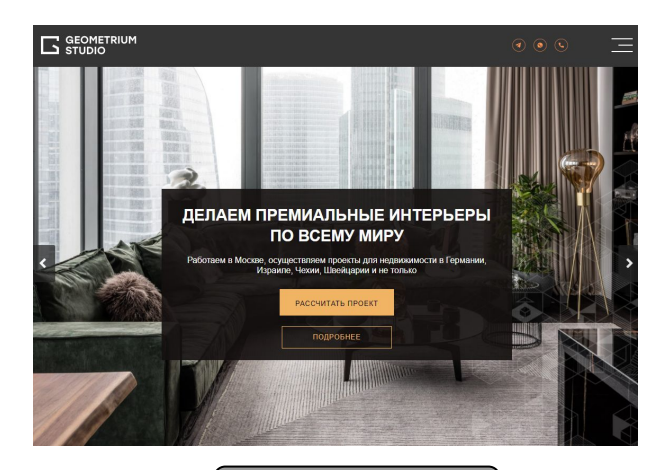

Ссылка на сайт

## **Структура сайта компании «Название»**

- Главная страница
- •Название страницы
- •Название страницы
- •Название страницы
- •Название страницы

### **Главная страница сайта «Название компании»**

скрин

### ... страница сайта «Название **КОМПАНИИ»**

скрин

### ... страница сайта «Название **КОМПАНИИ»**

скрин

## **Результат**

- 1. Картинка с вашего сайта
- 2. Ссылка на него

#### УСТНО:

- 1. Перейдя по ссылке проговариваете о каждой странице своего сайта, демонстрируете анимацию, эффекты
- 2. Рефлексия:
	- Что хотелось бы сделать еще, как доработать...
	- Ваше впечатление о работе над проектом...
	- Что дал вам проект и т.д.

# **Требования к сайту:**

- Минимум 4 страницы (пункта меню навигации)
- •Наличие анимации и эффектов элементов страницы (заголовки, карточки, кнопки)
- •На каждой странице сайта дублируется шапка и подвал Главной страницы
- •Пункты меню навигации кликабельны и перенаправляют на страницу в новом окне браузера
- •Сайт (страницы) должен быть опубликован